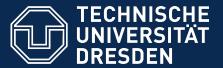

## Application Development for Mobile and Ubiquitous Computing

# **Location Reminders**Adaptation Concept

Group 10

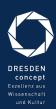

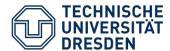

## MainActivity with Reminder Overview

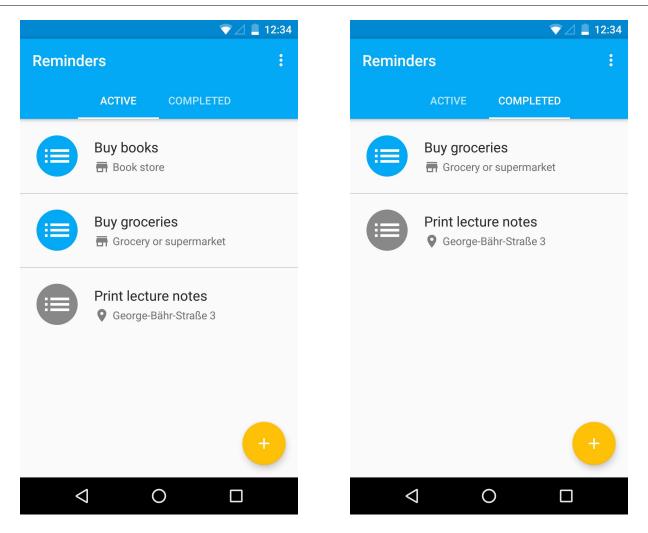

Tab Layout for active and completed reminders

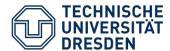

## ManageActivity - Reminder-CRUD

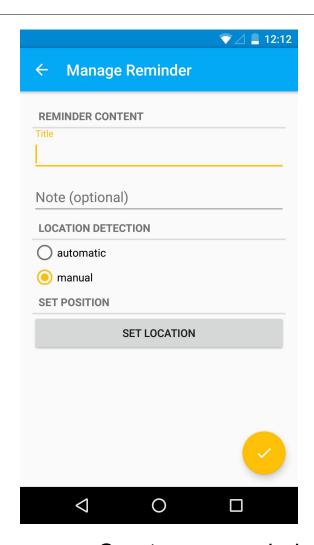

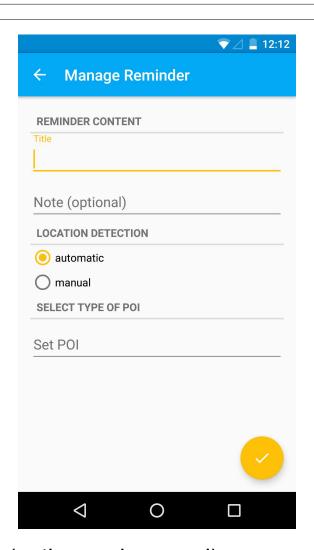

Create new reminders (active and manual)

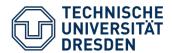

### Select Location - Reminder-CRUD

Leibniz-Institut für

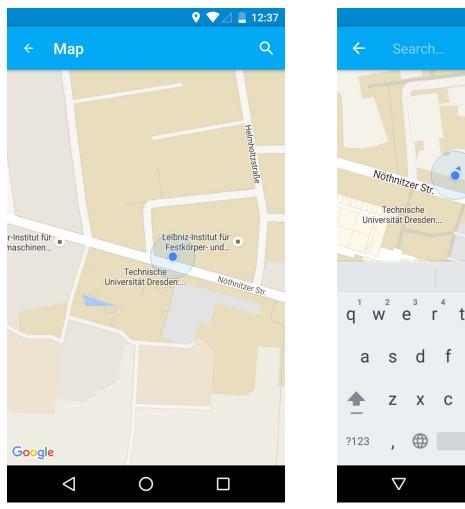

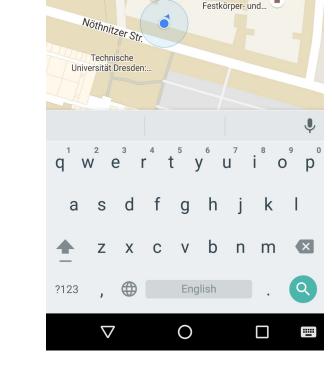

Select location for manual reminders

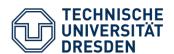

## DetailActivity - Reminder details

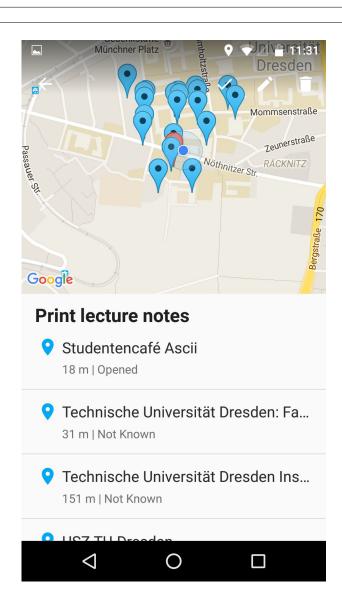

- Contains information about nearby places
- Places are displayed on the map
- Mark reminders as completed
- Edit, delete reminders

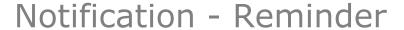

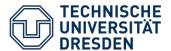

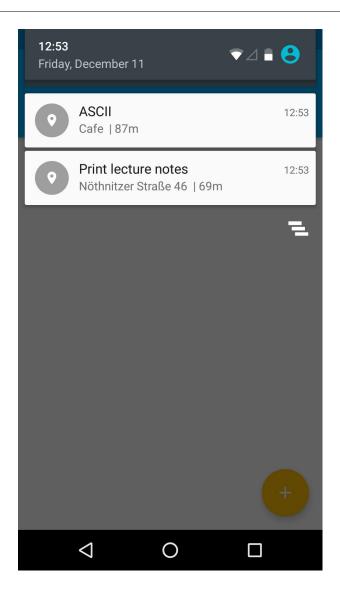

- Shows distance in meters
- Starts DetailActivity on click

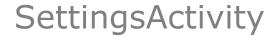

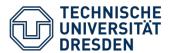

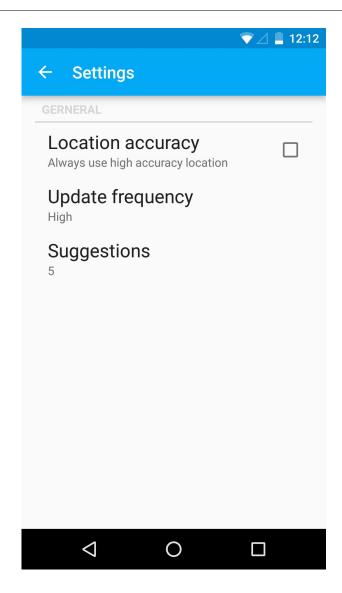

- Location accuracy
- Update frequency
- Number of suggestions

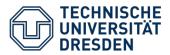

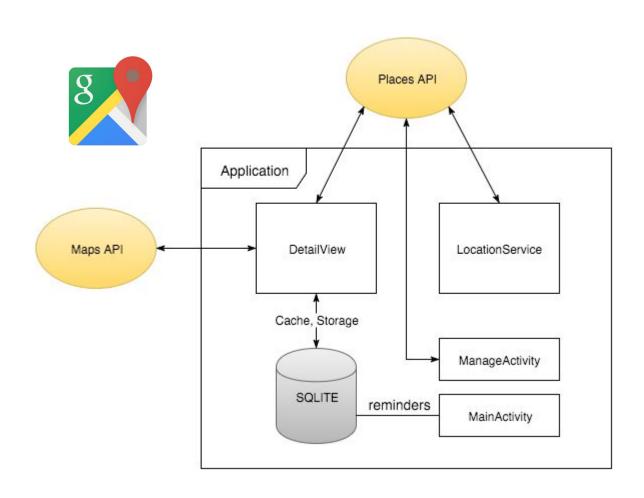

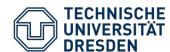

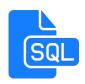

#### **Offline Challenge**

- save reminders locally
- store downloaded information on device

#### **Connectivity Challenge**

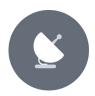

- use location data from multiple sources
- use local information when internet connection is lost

#### **Energy Challenge**

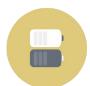

- limit update frequency
- let users choose location accuracy

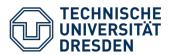

## **Adapting access time**

- Caching, Prefetching
  - save locations in the database
  - save POI-types locally

#### • Effect:

- offline availability
- reduced data usage
- increased response time

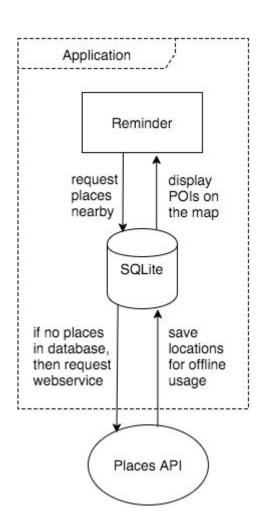

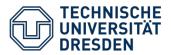

## **Reducing data**

- Filtering
  - select area radius of POIs near my location
  - select type of location

#### • Effect:

 save data by only requesting relevant POIs (location and type)

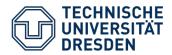

#### **Data transmission**

- Adjusting protocol parameters
  - select update frequency

#### • Effect:

- reduced number of API requests
- avoid unnecessary requests via location change

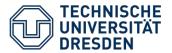

## Open Tasks

- improve User Interface
- add more settings (start service, radius)
- distance based request limiting
- responsive map in DetailView

Location Reminders

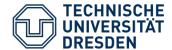

## **Demonstration**

https://goo.gl/263Fip

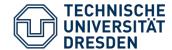

## Thank you for your attention!